## How to use vsdc free video editor

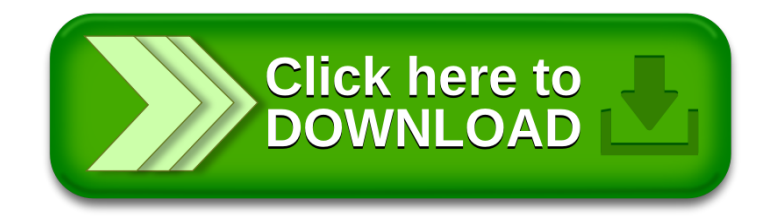